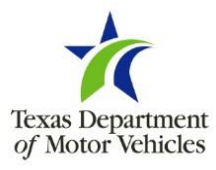

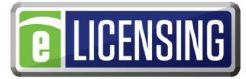

### **FORM SUBMISSION**

By email: [MVD\\_OnlineSupport@TxDMV.gov](mailto:MVD_OnlineSupport@TxDMV.gov) 

**FOR ASSISTANCE** with this form, please call toll free (888) 368-4689.

# **WHO MAY BE AN eTAG ADMINISTRATOR:**

Pursuant to rule changes effective January 1, 2023, under Texas Administrative Code §215.133:

- • An eTAG administrator must be an owner or person acting in a representative capacity for the license holder, such as an officer, director, member, manager, trustee, partner, principal, or general manager of the business affairs.
- person acting in a representative capacity for the license holder. • The eTAG administrator selected must be listed in the associated eLICENSING account as an owner or
- If you are unsure which individuals are currently listed in the eLICENSING account, please contact your current eLICENSING administrator or reach out to the TxDMV call center.

- **WHO MAY SIGN THIS FORM:** This form must be **signed in the presence of a notary public** by an owner orperson acting in <sup>a</sup> representative capacity for the license holder such as an officer, director, member, manager, trustee, partner, principal, or general manager of the business affairs.
	- esentative<br>ner, princip<br><u>E:</u> When y<br>to the new<br>**AG ADMII**<br>LICENSE N • NOTE: When you change the eTAG information, a new username and password will be generated and sent to the new email address provided.

## **NEW eTAG ADMINISTRATOR INFORMATION:**

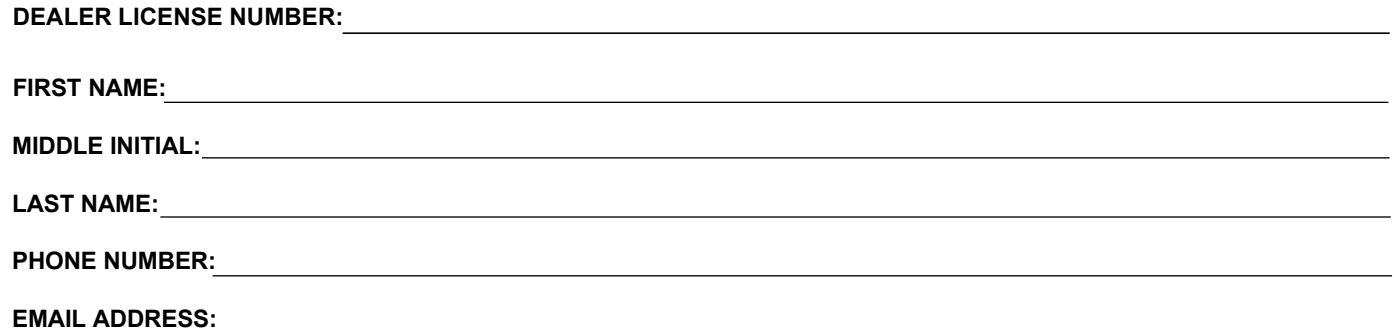

# **SIGNATURE OF OWNER OR AUTHORIZED REPRESENTATIVE:**

I hereby request the Texas Department of Motor Vehicles to add an eTAG administrator as listed above.

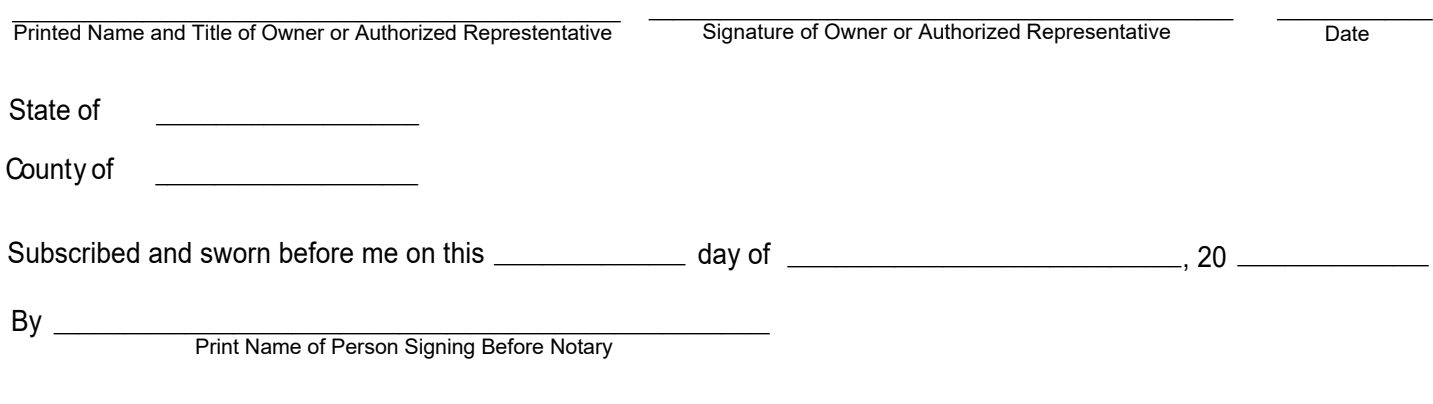